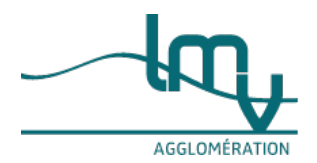

## **Entreprises**

Publié le 19/11/2022 – Mis à jour le 01/02/2023

## **Simulateur de revenus d'un micro-entrepreneur (Simulateur)**

Accéder au [Simulateur](https://mon-entreprise.urssaf.fr/simulateurs/auto-entrepreneur)

Ce simulateur permet au micro-entrepreneur de calculer, à titre indicatif, ses revenus nets en fonction de son chiffre d'affaires.

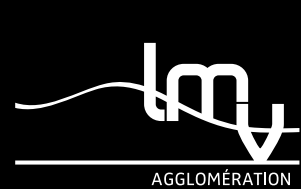

*Luberon Monts de Vaucluse Horaires : Lundi au vendredi de 8h30 à 12h00 et de 13h30 à 17h00 Adresse : 315 avenue Saint Baldou 84300 Cavaillon Tél. : [04](tel:0490788230) 90 78 82 30*

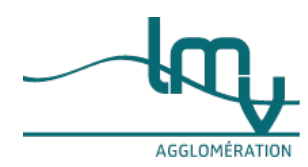